WindowsVista

- 13 ISBN 9787894760128
- 10 ISBN 7894760129

出版时间:2008-7

页数:233

版权说明:本站所提供下载的PDF图书仅提供预览和简介以及在线试读,请支持正版图书。

#### www.tushu000.com

Windows Vista was also works as a series windows Vista windows Vista and the Series of the Mindows Vista  $\sim$ 

Windows Vista Windows Vista windows Vista Windows Vista<br>Windows Vista Windows Vista Windows Vista Windows Vista Windows Vista<br>Windows Vista Windows Vista Windows Vista Windows Vista Windows Vista Windows Vista Reference of the Mindows Vista Reference of the Mindow WWindows Vista Vista Windows Vista

1 Windows Vista 1.1 Windows Vista 1.2 Windows Vista 1.3 1.4 https://windows.vista.html 1.5 2.1 Windows Vista 2.1 Windows Vista  $22$  Windows Vista  $23$   $*$   $724$   $25$ Windows 2.8 2.7 2.8 2.9 2.10  $2.10 \t 3 \t 3.1 \t 3.2$  $33$  34  $34$   $35$   $38$   $37$ 3.8 4 Windows Vista 4.1 4.2 4.3 4.4 5 Windows Vista 5.1 5.2 and 5.3 Windows 5.4 and 5.4 Windows Vista and  $6.2$ a. 6.4 a.5 6.6 6.7 Windows 6.8 Windows 6.9 Windows Vista 6.10 Windows Vista 6.11 Windows Vista 6.12 Windows Vista 6.13 7 Windows Vista 7.1 Windows Media Player 7.2 Windows 7.3 Windows Movie Maker 7.4 7.5 Windows Vista  $7.5$  8 wlindows Vista 8.1 8.2 ADSL 8.3 IE7.0 8.4 IE7.0 8.5 8.6 8.7 Windows Mail 8.8 8 Windows Vista 8.1 8.1 Windows 9.2 Windows Defender 9.3 9.4 Windows 9.5 Windows 9.6  $10$  Windows Vista  $101$   $2008$   $102$  $10.3$  --WinRAR  $10.4$  --ACDSee  $10.5$ —  $10.6$  ——  $10.7$  ——  $10.8$  $-\sim QQ$  10.9  $-\sim$  Foxmail 10.10  $-\sim$  10.11 BT  $-$ Bitcomet 10.12 11 Windows Vista 11.1 11.2 11.2 11.3 Windows 11.4 Windows 11.5  $ReadyBoost$  11.6  $12$  12.1  $12.2$  12.3  $12.4$  12.5

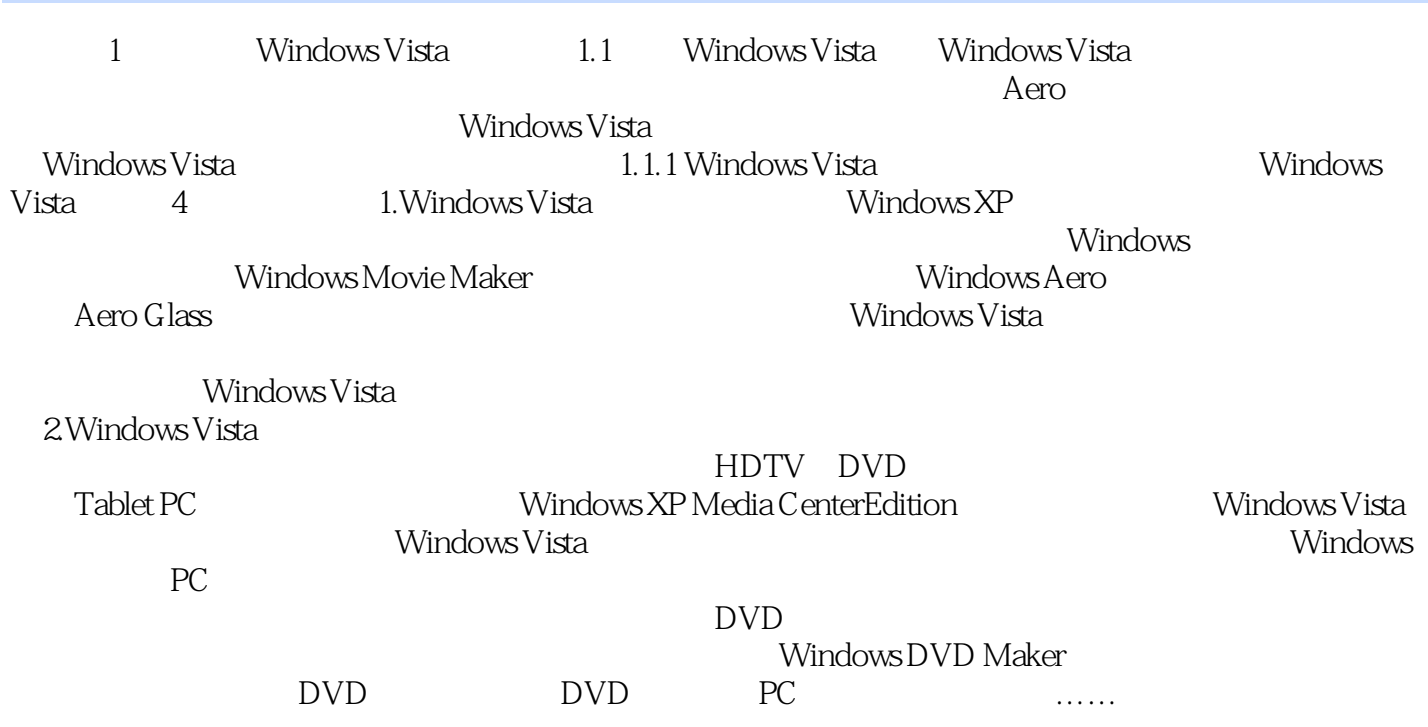

 $\mathbb F$ lash $\mathbb F$ lash 学光盘,助你快速掌握。 Windows Vista轻松上手: Windows Vista系统安装全程图解,基本操 Windows Vista Windows Vista

本站所提供下载的PDF图书仅提供预览和简介,请支持正版图书。

:www.tushu000.com